AsusTek ¾ÃféÕÕà ¢Ã§ÂºÃjºÃfºÃ Á ¬ Eee ãËéâµÃ•Ã,èÃ'§Ã•ÔÊÃfÕ

**News** Êè§Ã∙Ã'â´Ã. : kiat ºÃ'Â<sup>1</sup>·Ã-Âià Õ×èÕ : 29/4/2008 10:06:18

## AsusTek ¾ÃféÕÕà ¢Ã§ÂºÃ¡ÂºÃfºÃfºÂ Á¬ Eee ãËéâÂuÕÃ.èÃ'§Ã•Ã"ÊÃfÕ

AsusTek ¼Ã™Ã©Â¼Ã...Ã"Âu Asus Eee PC ¾ÃféÕÕ»Ã...èÕÃ,ãËéáºÃfºÂ´Â~ Eee âµÃ•Ã,èÃ'§Ã•ÔÊÃÕà µÃ§Ã•Â∙Â∙Ó â´Ã,¡Ã¨Ã•ºÃ{Ã{ÃDèÃ'ºÃ®Â¡Ã§Ã¤Â´Ã©Ã¡ÂµÂ¡Ã¤Ã...ºÃ¬Â¢Ã•§ Eee à ¾Ã"èբÖéªÃ•Ã'ËÃ…Ã'¡Ã‹Ã…Ã''ªÂªÂ'Ă"´ äÕèÇèÃ'"Ā•Ã Â»Ã§Âª Eee Desktop (E-DT), Eee-TV (E-TV)  $\tilde{A}$ i  $\tilde{A}$ ... $\tilde{A}$  Eee Monitor ·Ã•è¾ÃƒÃ©Ã•ըՇҧµÃ...Ã'´Ã‹Ã...ѧäµÃƒÃ•Ã'ʷÕÔÊÂ'բէ»Ã  $\cdot$  2008  $\hat{A}$ <sup>1</sup> $\tilde{A}$  $\cdot$  $\tilde{A}$ ©

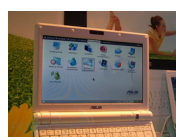

AsusTek à ªÃ—Ã¨Ã∙ÇèÃ'ÃiºÃƒÂºÂĴ´Ã¬ Eee ¾ÃƒÃ©Ã∙Ã∙¨Ã∙à µÃ"ºÃ¢ÂµÂµÃ¨Ã∙ä» á¶Ã•¨Ã•¾Ã,Ã'Ã,Ã'ÕÃ...ºÃ€Ã'¾ Eee ÇèÃ'à »Ã§ÂªÃ Â¤ÃƒÃ—Ã¨Ã•Â§Ã‹Ã•Â`¢Ã•§Â¼Ã...ԵÀѪ±Ã¬Â‧Õèà ªÃ©ÂªÂ´ éÃ'ªÃƒÃ'¤Ã' áÃ...Õà ¾Ã—Ã"ÕÊմÃѺ¡Ã'ºÃ¡ÂªÃ‡Â¤Ã‡Ã'դԴªÃ•é AsusTek ÕÕá¼ÂºÂ¨Ã•¼Ã...Ã"µ Eee PC ÃfÃ~Ã"ºÃ‹ÂºÃ©Ã'¨Ã• 10 ºÃ"éÇáÃ...Õ 11 Â<sup>1</sup>Ôéñ «Ã-è§Ã ªÃ©ÂªÃƒÃ~¡ÂµÃ...Ã'´Ã ¤ÃƒÃ—èէ¤Ã•վÔÇà µÃ•ÃƒÃ¬Â¢ÂªÃ'´ à Ã...ç¡Ã ´Ã"մéÇÃ, ¤Ã‡Ã'Õà ËçÂ1 : äÕèÃÙéÇèÃ' AsusTek ¨Ã•¤Ã"´Â¶Ã™Â¡Ã‹ÃƒÃ—ռÔ´Â‧Õèà »Ã...ÕÃ.Â′¡ÂªÃ‡Â¢Ã•§ Eee ÃiºÂºÂªÃ•é Ã∙Ã,èÃ'ª°Ã©Ã∙Ã,¼Ã∙¤Â°Ã‹Â°Ã–èÂŞÂ∙Ã∙è¤ÂŞÃ¤Ã∙è«Ã—éÃ∙¼Ã...ԵÀѪ ±Ã¬Â¢Ã•§ Eee ãºÃƒÃ'¤Ã'á¾Â§Ã¡ÂºÃºÂºÂº à ¾ÃƒÃ'ÕÕѰà ¡Ã'´Â´Â`ÂÀÀ¼Ã...ԵÀѪ±Ã¬ÃƒÃ'¤Ã'¶Ã™Â¡ ¡Ã'ÃfÕաÕÃ'à µÃ"ºÃ¢ÂµÃ¢Â´Ã,äÕèà ºÃ©ÂºÃ†Ãf×èÕ§ÃfÃ'¤Ã'ÕÕ¡ **¤ÂŞÃ¢ÂµÃ,Ã'¡Ã£Â°Ã,Ã~¤Ã Ã^Ãɰ¡Ã"¨Ã¡ÂºÂºÂ°Â°Ã® îÃ′°Ã™Ã¤Ã®Ã¨Ã Ã{î×î°** Tovota »Ã...èÕÃ,áºÃƒÂºÃĴ´Ã¬ Lexus à »Ã§ÂºÃ•ÃºÃŠÃƒÃ•Ã£Ã‹Ã©Ã ÂµÃ"ºÃ¢ÂµÃ Õ§ à ¾ÃƒÃ'ÕÕÑÂ'ÂÎÂ'ÑéÂ'ÕÑÂ' Â»Ã§Â'¢Ã•§ÃƒÃ•´Ã'ºÃ‹ÃƒÃ™ ¡Ã'ÃfÕաÕÂ'ãªÃ©Ã¡ÂºÃfÂ'Â'Â<Ã→ÕÃ"ÊÃfÕÂ"Ã'¡ Toyota Ã.èÕմաÇèÃ'ÿÃ1Ã\*ªÃ•ª

ÕéÃ'§Ã•Ã"§ : digitimes